# Introduction to Online Marketing

**Adriel Michaud** Top Draw Inc.

topdraw.com/presentations

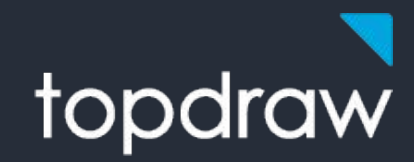

- Overview of several online marketing channels/tech
	- **Organic SEO**  $\bigcirc$
	- **Local SEO**  $\bigcirc$
	- **Paid Online Advertising**  $\bigcirc$
	- **Marketing Automation**  $\bigcirc$
- Tips that you can use now  $\bullet$
- A taste of how far these channels go  $\bullet$

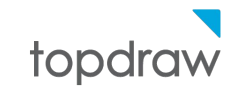

# Business-focused *and* results-driven online agency.

- Experience: 22yrs, 19 in Internet Marketing
- Experts: 25 Internet Marketing Professionals
- One stop digital marketing partner
	- $\circ$  Build Websites + Online Marketing

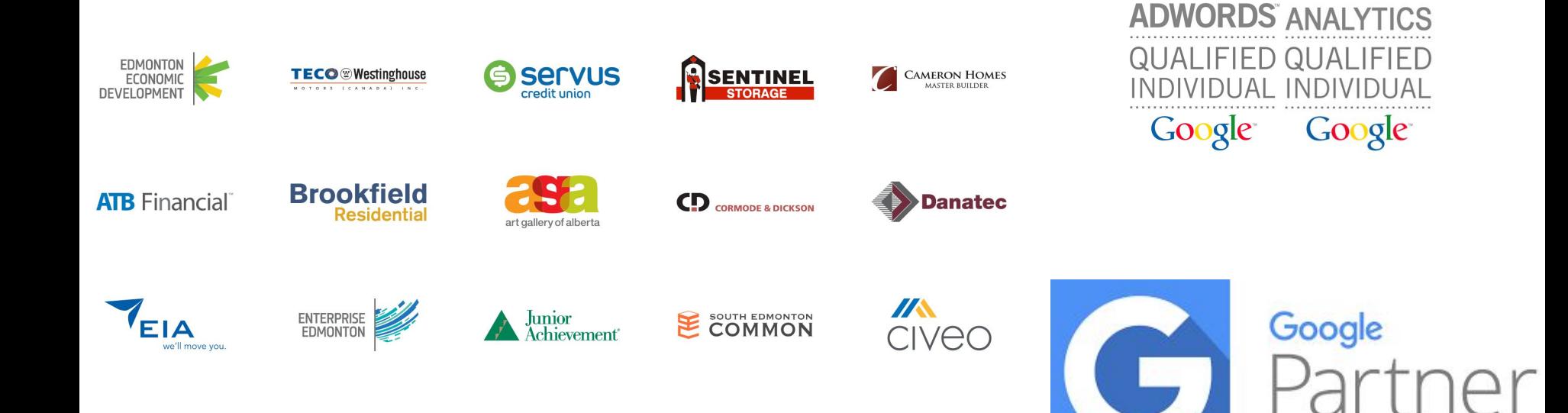

Online Marketing Goal Framework

- **Goal: Customer Acquisition**  $\bullet$
- **Goal: Reduce Costs** ●
- **Goal: Customer Satisfaction**  $\bullet$

Lead Acquisition: Measure Cost Per Acquisition (CPA)

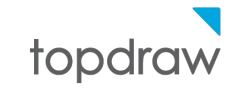

# Regular Old SEO

# Why So Much Google Stuff?

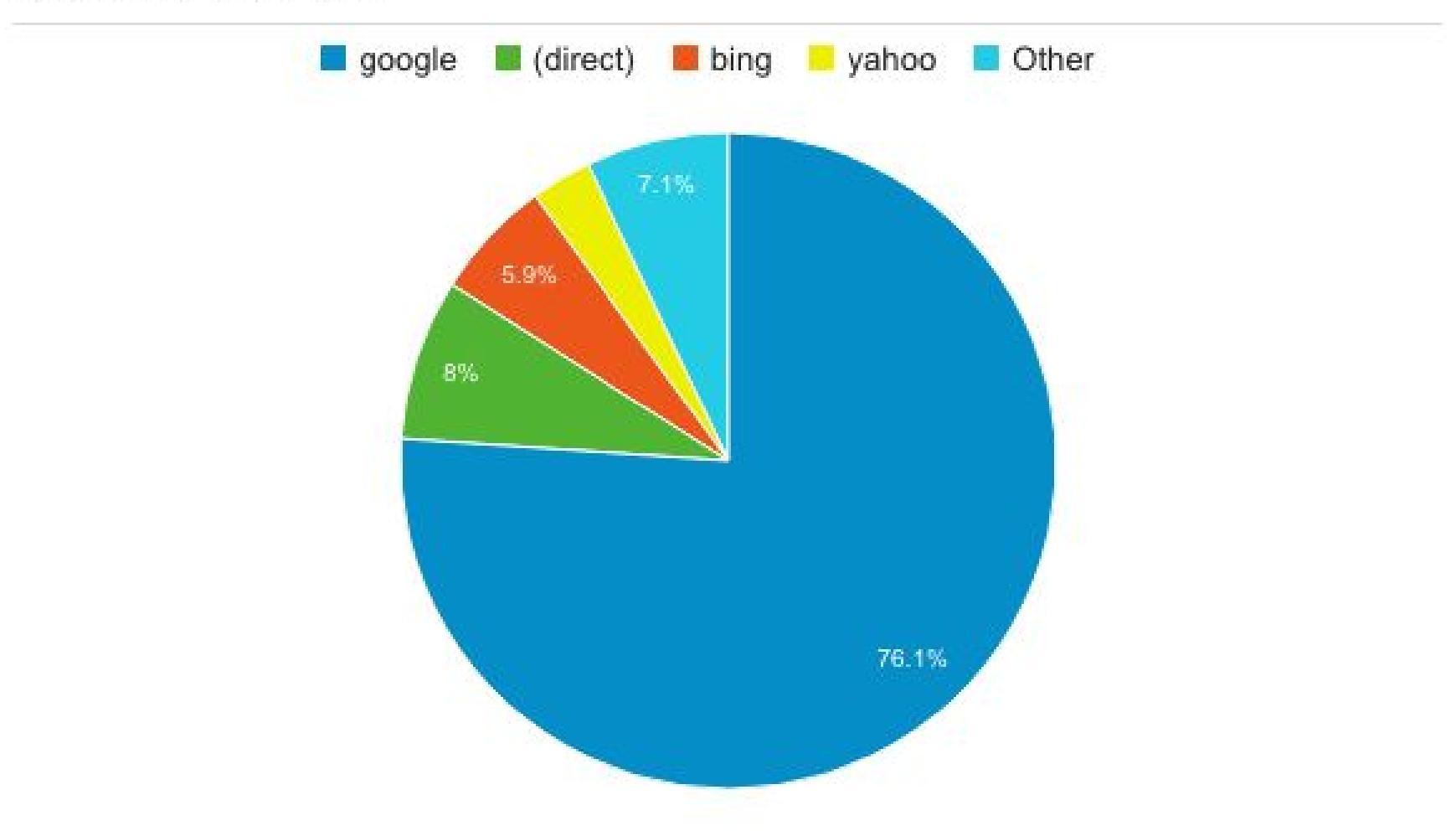

**Typical Monthly Traffic** 

topdraw

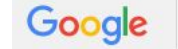

All

Q Search tools Maps **News** Images Shopping More  $\sqrt{ }$ 

About 5,630,000 results (0.30 seconds)

#### I.T. Solutions Made Easy - TechnetComputerResources.com Ad www.technetcomputerresources.com/ v

Internet Solutions, Network Design & Consulting Get A Quote Today. Internet Consulting · Digital Design Consultant · Network Consulting · Software Consulting

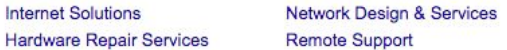

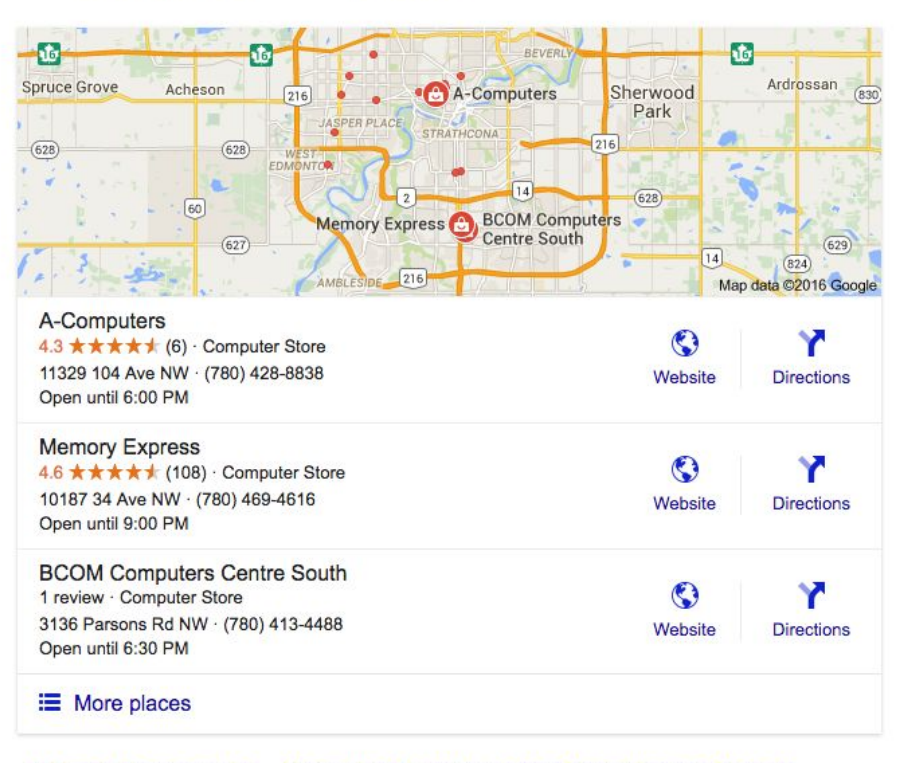

#### Memory Express, Inc. - Computer Parts & Laptop Computers in Canada www.memoryexpress.com/ v

Premier computer parts & laptop computers in Canada. With stores in Calgary, Edmonton & Winnipeg selling desktop and notebook computers, laptops ... Hard Drives - Video Cards - Store Locations - New Arrivals

#### BCOM - Best Computer Store, Online, and Repair Service Depot https://www.b-com.ca/ v

We specializes in laptop, computer parts, chromebook, notebook, printers. We build custom PC, service, repair and sell notebooks, tablets, network products, ... Hot deals - Locate Us - Notebook / Mini / Tablet - Desktop PC

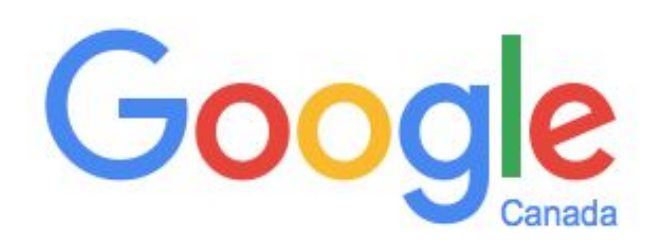

How does your customer search for what you do?

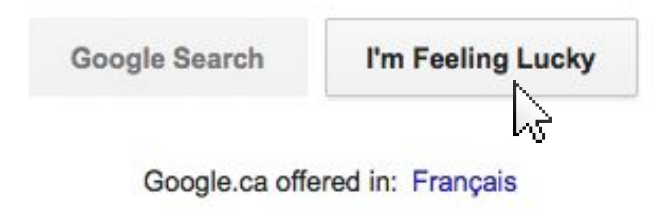

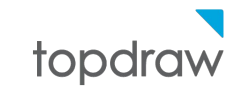

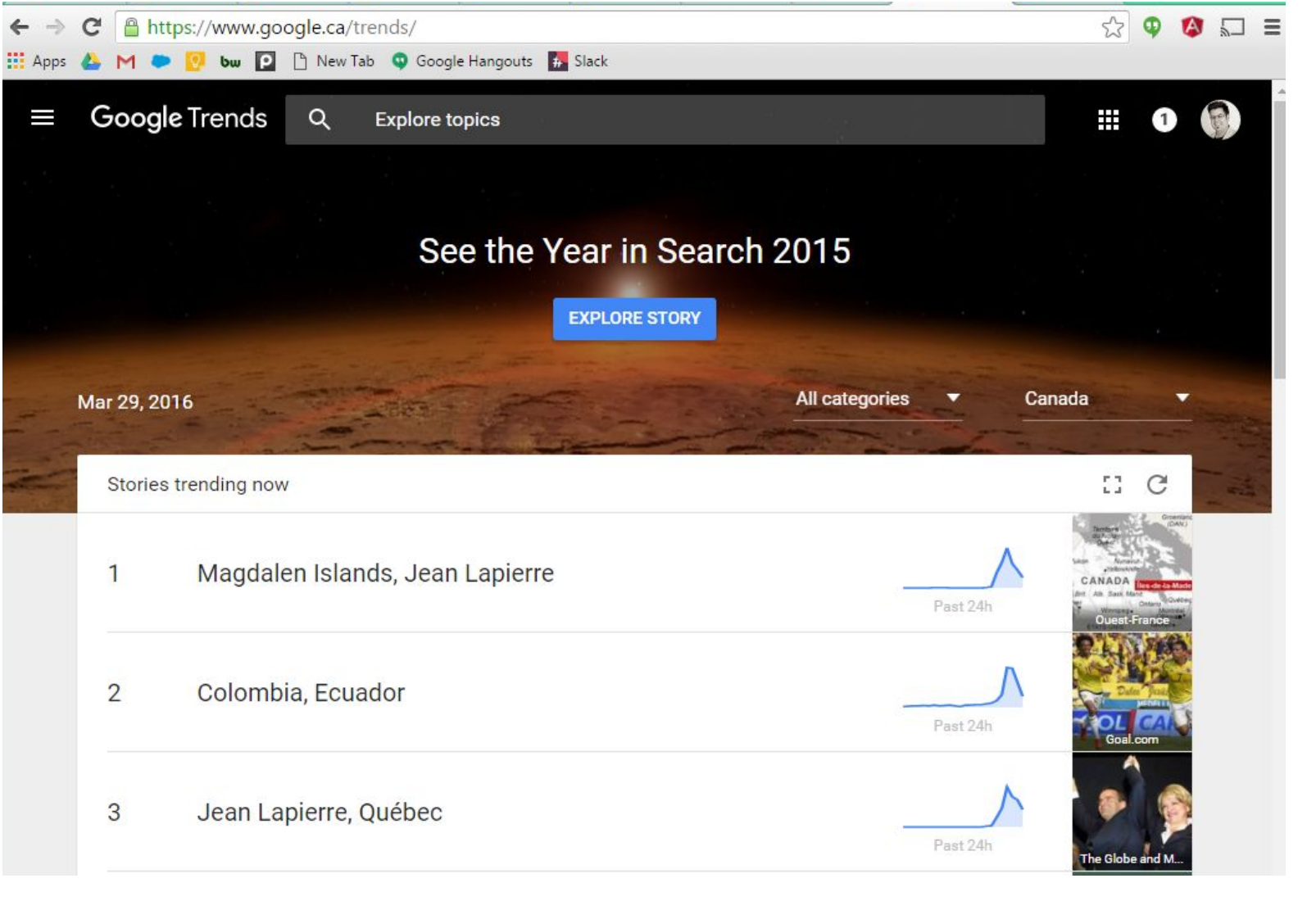

topdraw

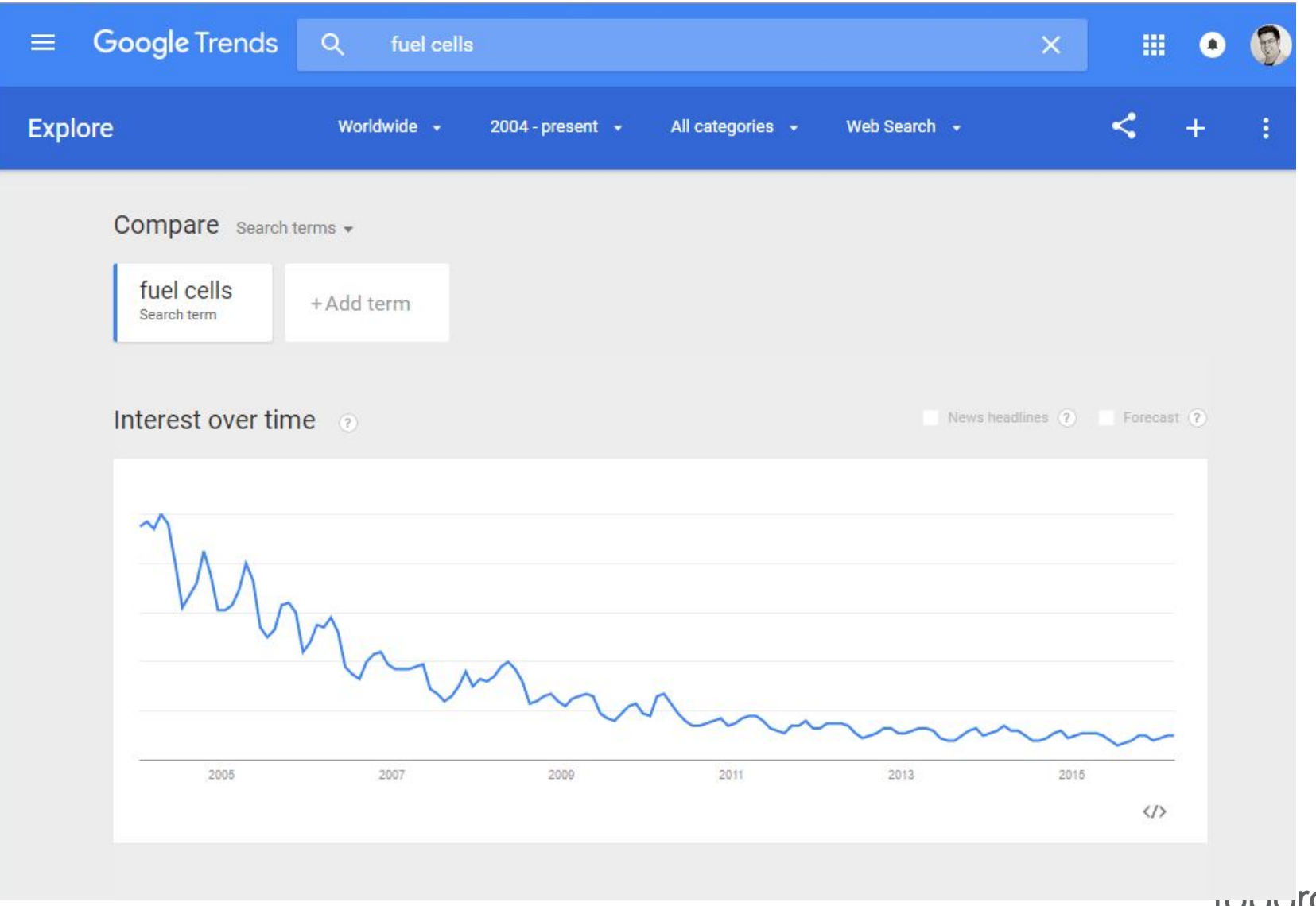

**IUpuraw** 

**Regional interest** 

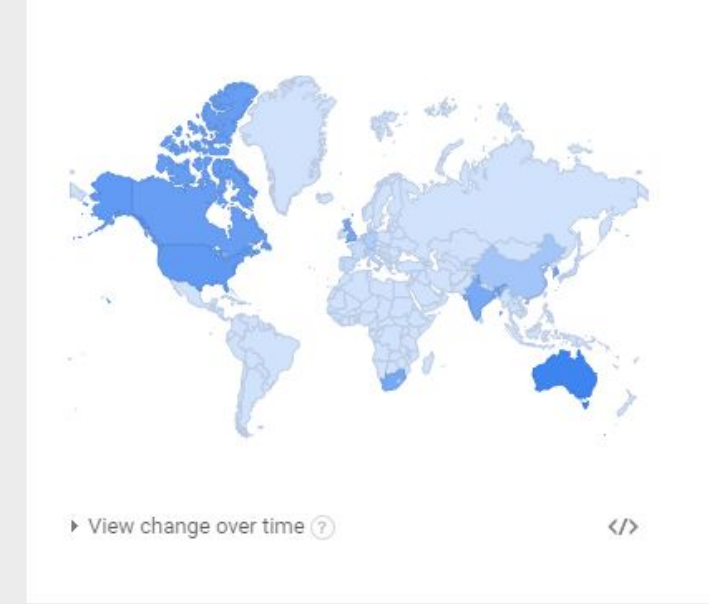

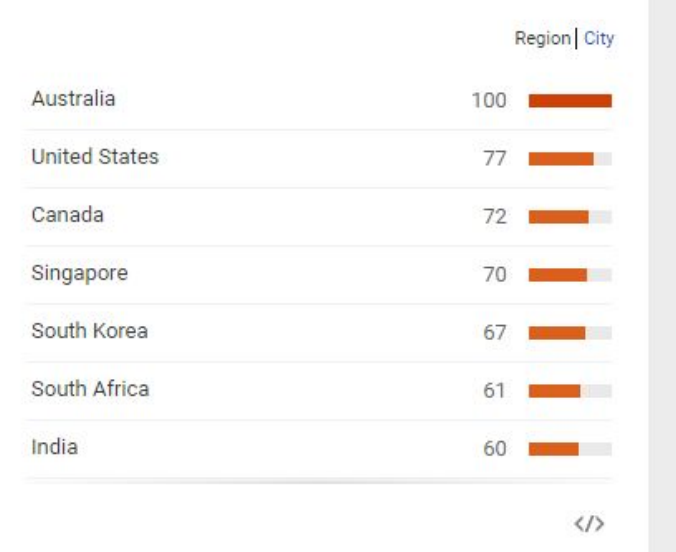

## Related searches 2

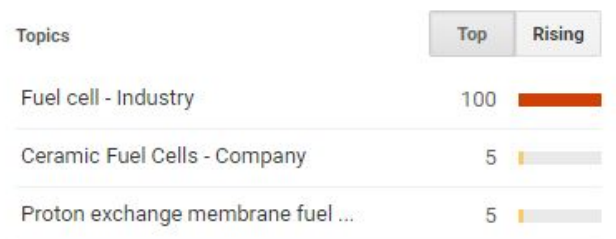

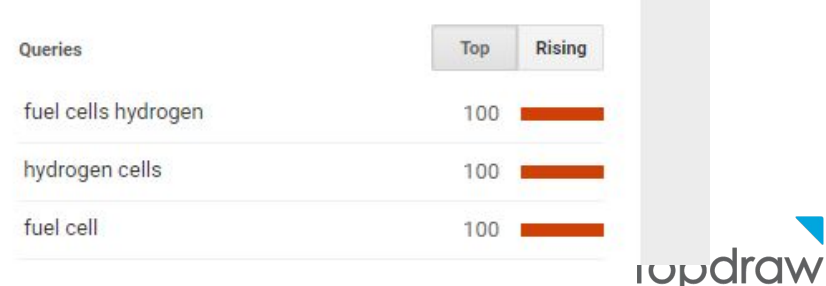

# Google Ads AdWords

Sign in | Create an account

## For free support call: 855-245-0838

# **Google AdWords Keyword Planner**

Plan your Search Network campaigns and learn what your customers are looking for

**Sign in to AdWords** 

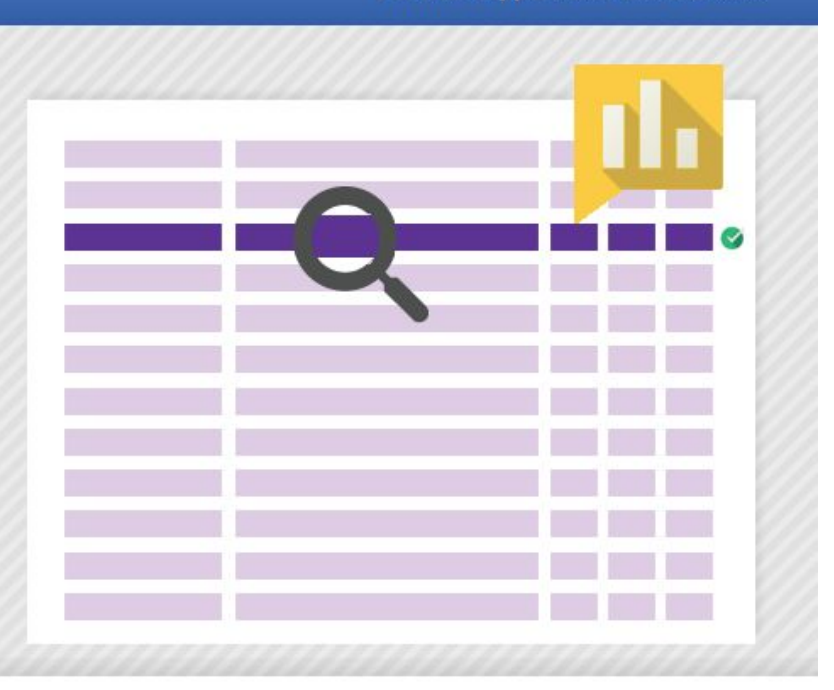

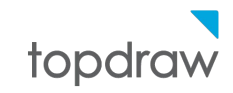

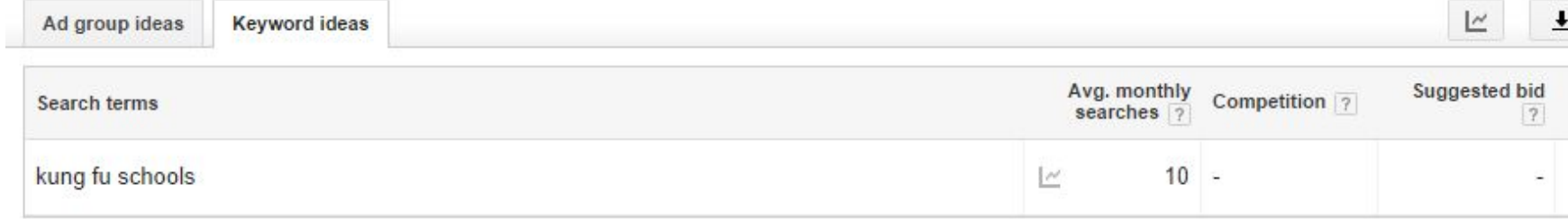

## $1 - 1$

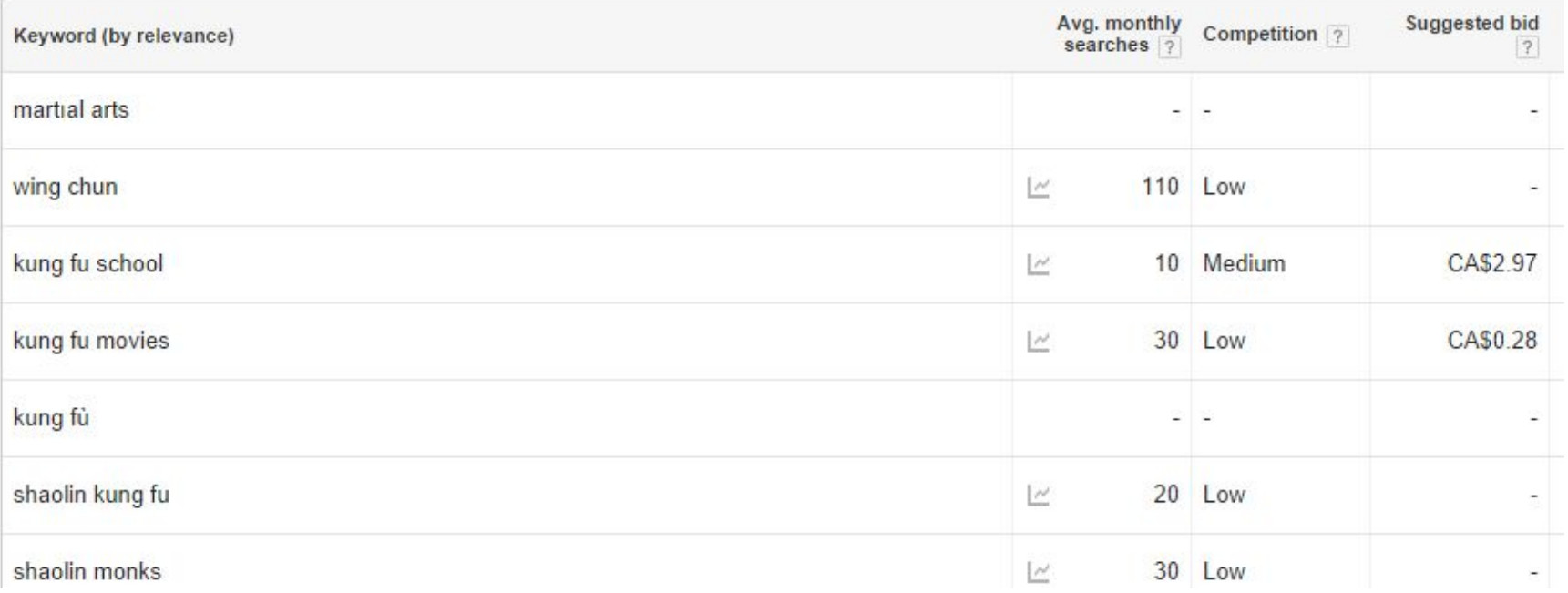

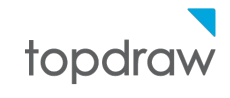

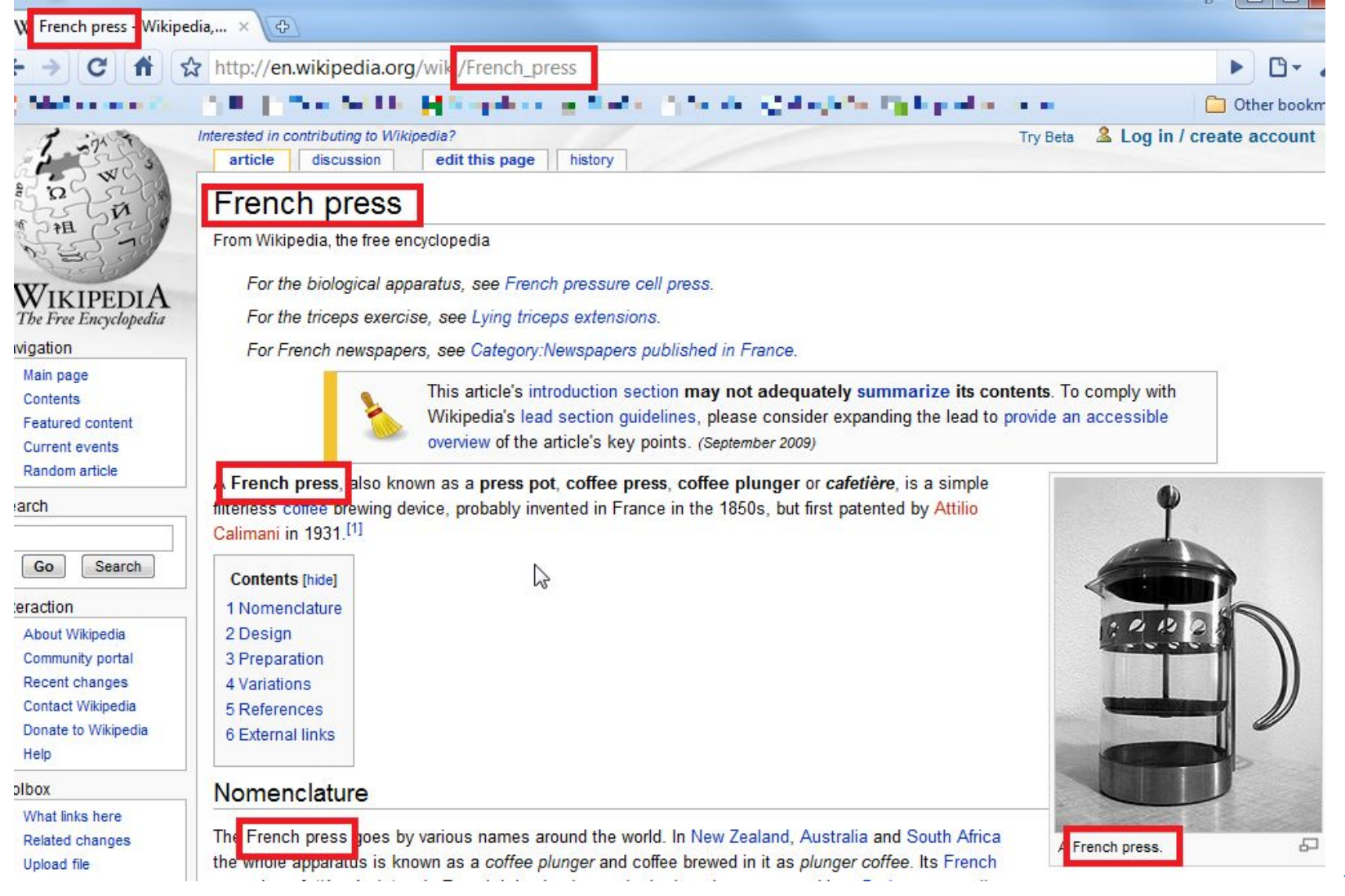

# topdraw

- DIY, in-house or agency?
- How competitive are the phrases?

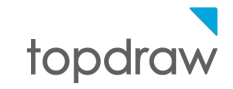

All Maps News Images Videos More  $\star$ Search tools

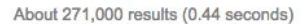

#### Boston Kung Fu School - Boston's Best Tai Chi and Kung Fu Mail www.bccaonline.com/schedule.html ▼

2 Free Intro Classes for Beginners

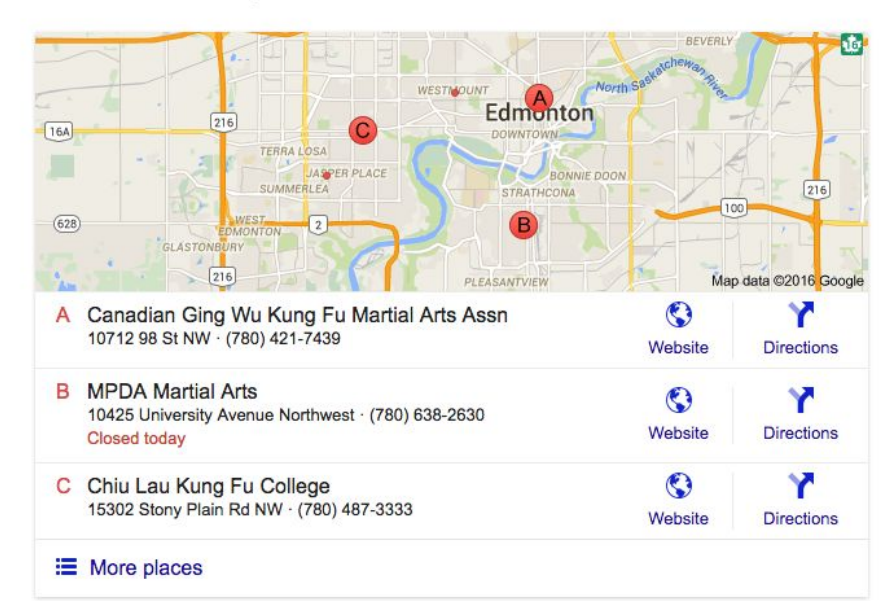

## Alberta School of Kung Fu

#### www.abkungfu.ca/ -

Founded in 1986 by Sifu Edward Ng, the Alberta School of Kung Fu teaches the Wing Chun style of Chinese kung fu. Wing Chun is a quick and efficient martial ...

#### Chiu Lau | Kung Fu College

#### www.chiulau.com/ -

A positive class environment with opportunities to learn and grow. ... Chiu Lau Kung Fu College is a martial arts school with over 45 years of experience. ... CHIU LAU KUNG FU COLLEGE | Room 201, 15302 Stony Plain Road | Edmonton, ...

#### grasshopper kung fu club | wing chun & shaolin kung fu grasshopperkungfuclub.com/ +

grasshopper kung fu club Logo · Home ... NEW CLASSES STARTING IN APRIL @ Laurier Heights School ... Wing Chun Kung Fu and Shaolin Kung Fu.

#### Alberta Shaolin Kung Fu Academy - Facebook

www.facebook.com > Places > Edmonton, Alberta > Martial Arts + ★★★★★ Rating: 5 - 31 votes Alberta Shaolin Kung Fu Academy, Edmonton, AB. 597 likes · 37 talking about this · 760 were here. Local Business.

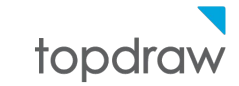

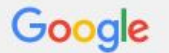

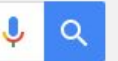

۰

About 17,400 results (0.67 seconds)

## Ging Wu Kung Fu Martial Arts Association

#### www.gingwu.com/ -

Canadian Ging Wu Kung Fu Martial Art Association is a not-for-profit organization that promotes the Chinese Martial Arts in the City of Edmonton, Alberta, Canada. ... and we offer training in traditional kung fu styles of Chin Woo and Hung Gar, ...

## Past Events of 2005 - Ging Wu Kung Fu Martial Arts Association

#### www.gingwu.com/past2005.shtml •

Sept 9, 2005 - Lee's Association, 6-8 Lions & Kung Fu Demo - Edmonton, AB. Sun. ... June 11, 2005 Victory High School - Kung Fu Edmonton, AB. May 21, 2005 ...

#### Alberta School of Kung Fu

#### www.abkungfu.ca/ +

Founded in 1986 by Sifu Edward Ng, the Alberta School of Kung Fu teaches the Wing Chun style of Chinese kung fu. Wing Chun is a quick and efficient martial ...

#### Martial Arts Dojo & Self Defense class in Edmonton, Alberta, Canada dojos.ca/AB/Edmonton/ +

View List of Martial Arts Schools & Dojo in Edmonton, Canada. Find Tae Kwon Do, Kick Boxing, Karate, Muay Thai, Mixed Martial Arts (MMA), Brazilian Jiu-jitsu & Kung Fu near Edmonton. ... Canadian Ging Wu Kung Fu Martial Arts Assn.

#### **Martial Arts - Connect2Edmonton**

www.connect2edmonton.ca > Connect2Edmonton > C2E Features > Ask Ed -Aug 1, 2007 - 19 posts - 14 authors

I'm looking to get into the martial arts scene in Edmonton. ... Wu Shu, sword, white crane, kung fu, etc. ... I have trained in many different martial arts around the City, and I am currently training at Alberta School of Kung Fu.

#### Martial Arts Lessons & Schools in Edmonton AB | YellowPages.ca™ www.yellowpages.ca > Canada > Alberta > Edmonton +

48 result(s) of 90 found for Martial Arts Lessons & Schools (Edmonton AB): ... Canadian Ging Wu Kung Fu Martial Arts Assn - Martial Arts Lessons & Schools - ...

#### Ji Hong Wushu & Tai Chi College | Edmonton Tai Chi & Wushu Lessons www.jihongtaichi.com/ -

Specializing in Tai Chi & Chinese Kung Eu. Through quality instruction, discipline and hard work, our

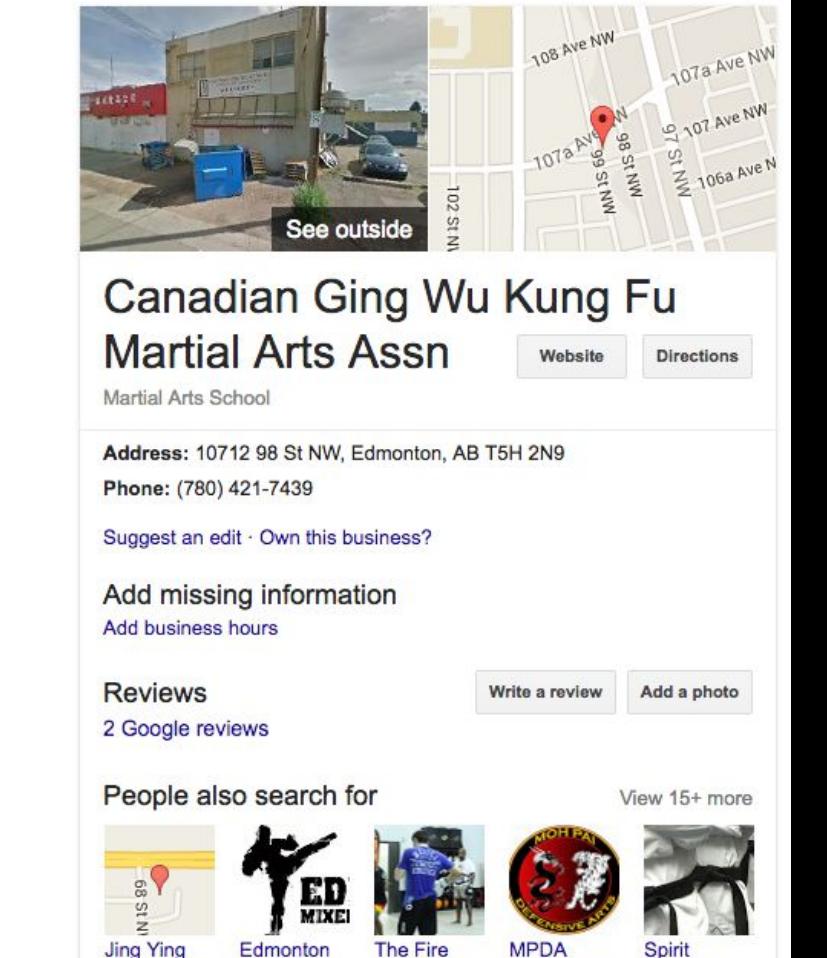

Martial Arts

School

**Martial Arts** 

**Martial Arts** 

School

Mixed

School

**Martial Arts** 

Martial Arts

**MPDA Martial Arts Martial Arts** and Fitness **Martial Arts** School

Spirit Taekwon... Academy Taekwondo School

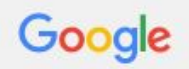

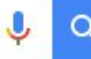

About 17,100 results (0.34 seconds)

## Bruce Lee Foundation - bruceleefoundation.org

A www.bruceleefoundation.org/ v Inspiring individuals to discover their limitless potential

## **UMSF The Ultimate Self Defence: Home Page**

#### www.combat4u.com/ -

Edmonton Mixed Martial Arts, MMA, Alberta, AB, Canada. Universal Martial Sciences ... Jeet Kune Do -, Filipino Martial Arts -, MDT Combat Training Unlimited ... UMSF news - Murphy Combat Grappling - UMSF: Instructor Certification - Seminars

## Edmonton Martial Arts Instruction - Discover Edmonton

#### www.discoveredmonton.com > Edmonton > Business Index -

BSM Martial Arts Academy is the leader in Western Canada for practical self defence. A legitamate facility in Alberta certified to teach Bruce Lee's Jeet Kune Do ...

## Bruce Lees Jeet Kune Do/Filipino Martial Arts in Edmonton , A...

www.kijiji.ca › ... › community › classes, lessons in Edmonton  $\star$ May 15, 2016 - universal martial sciences federation of edmonton alberta the ultimate in self defense and martial arts development group classes/private ...

## Jeet Kune Do | Kijiji: Free Classifieds in Edmonton. Find a job,...

#### www.kijiji.ca > Alberta > Edmonton Area > Edmonton +

Find Jeet Kune Do in Canada | Visit Kijiji Classifieds to buy, sell, or trade almost anything! Used cars, pets, jobs, services, electronics, homes, boats for sale and ...

## Best Jeet kune do in Edmonton, AB - Yelp

www.yelp.ca/search?find\_desc=Jeet+Kune+Do&find...Edmonton%2C... v Reviews on Jeet kune do in Edmonton, AB - Krav Maga Solution, Eye of the Storm Budokai.

## 23 Bricks JKD - Facebook

www.facebook.com > Places > Edmonton, Alberta > Martial Arts  $\star$ **★★★★★** Rating: 5 - 5 votes 23 Bricks JKD, Edmonton, Alberta. 48 likes. Teaching Bruce Lees original method of combat.

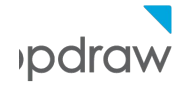

# Keyword Research Tools: Moz

brad murphy

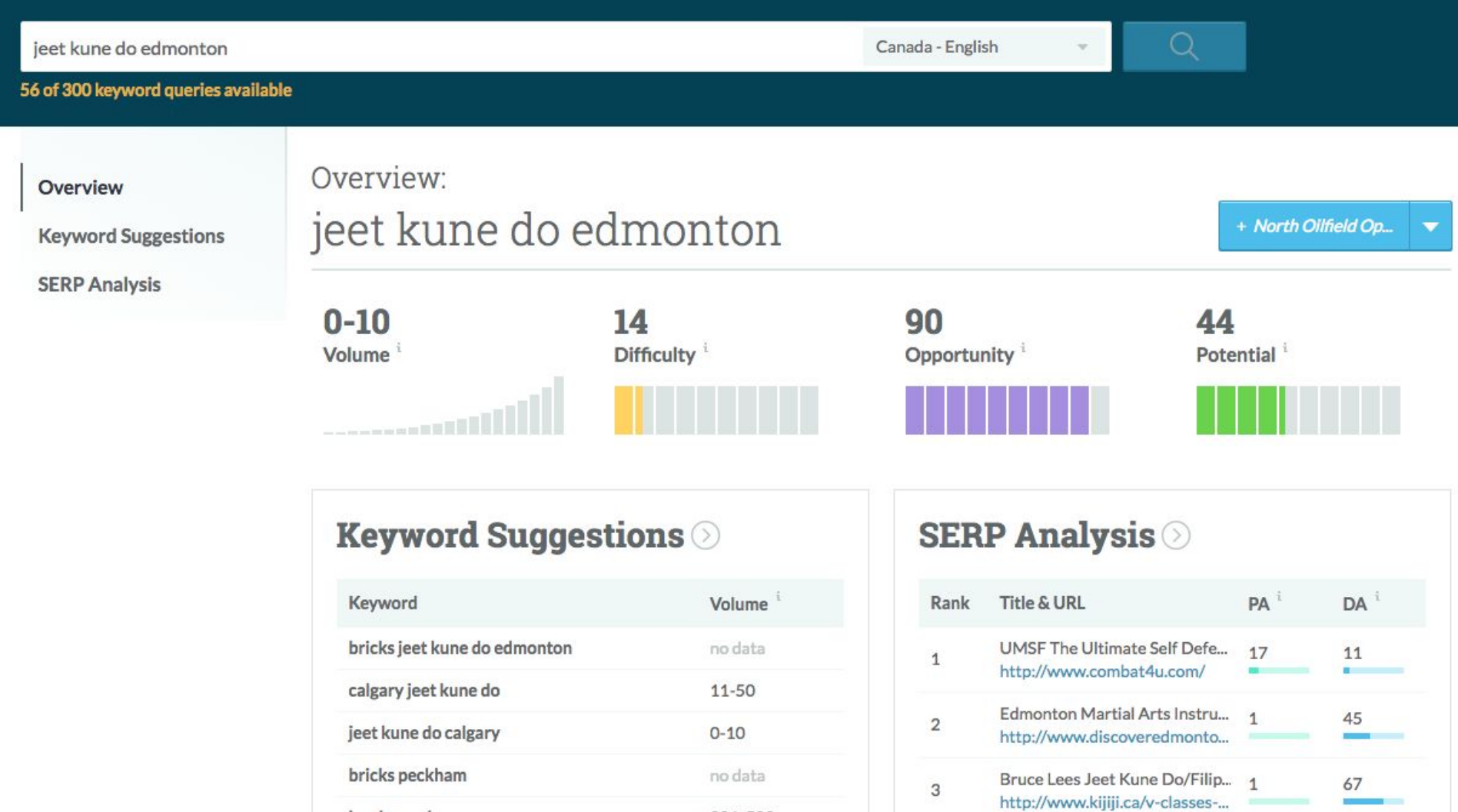

See all 1,000 suggestions  $\odot$ 

201-500

See full analysis  $\odot$ 

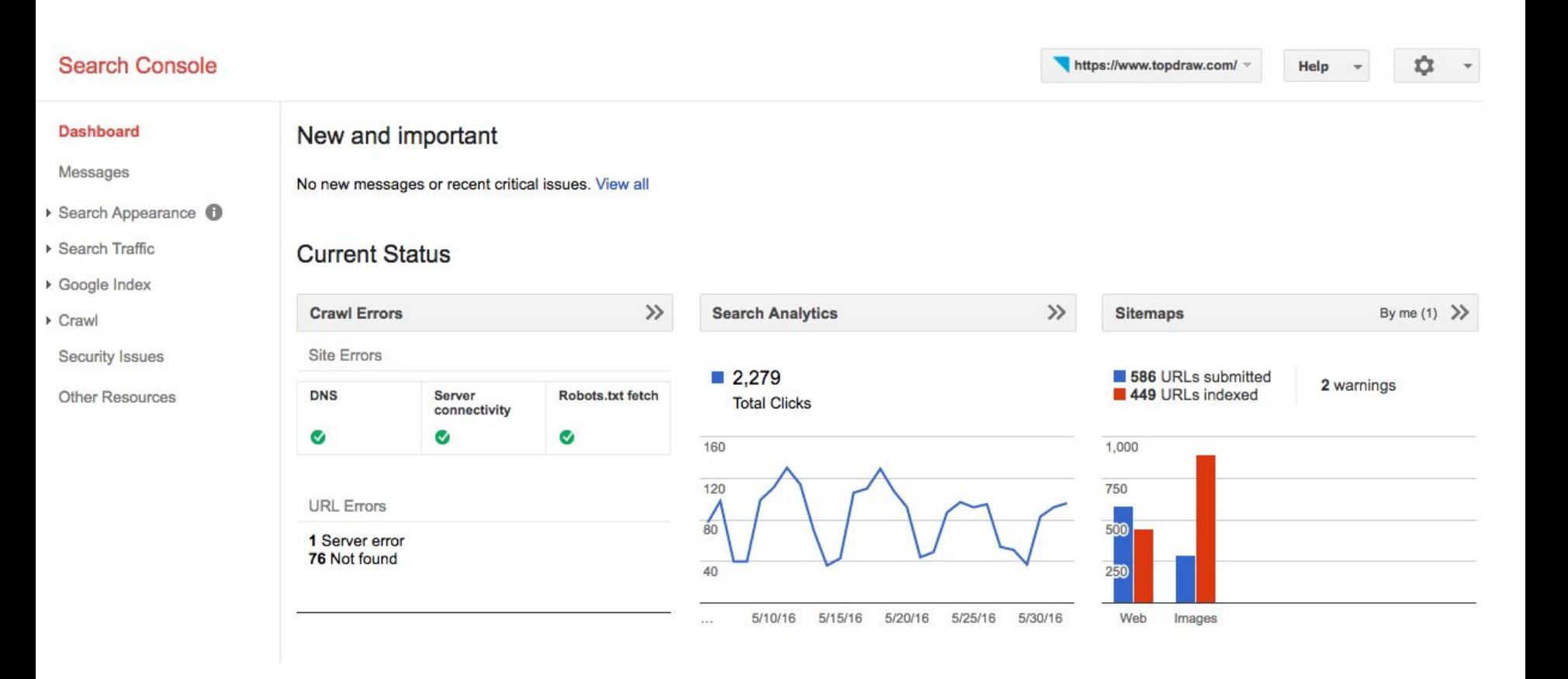

Search Analytics<br>Analyze your performance on Google Search. Filter and compare your results to better understand your user's search patterns. Learn more.

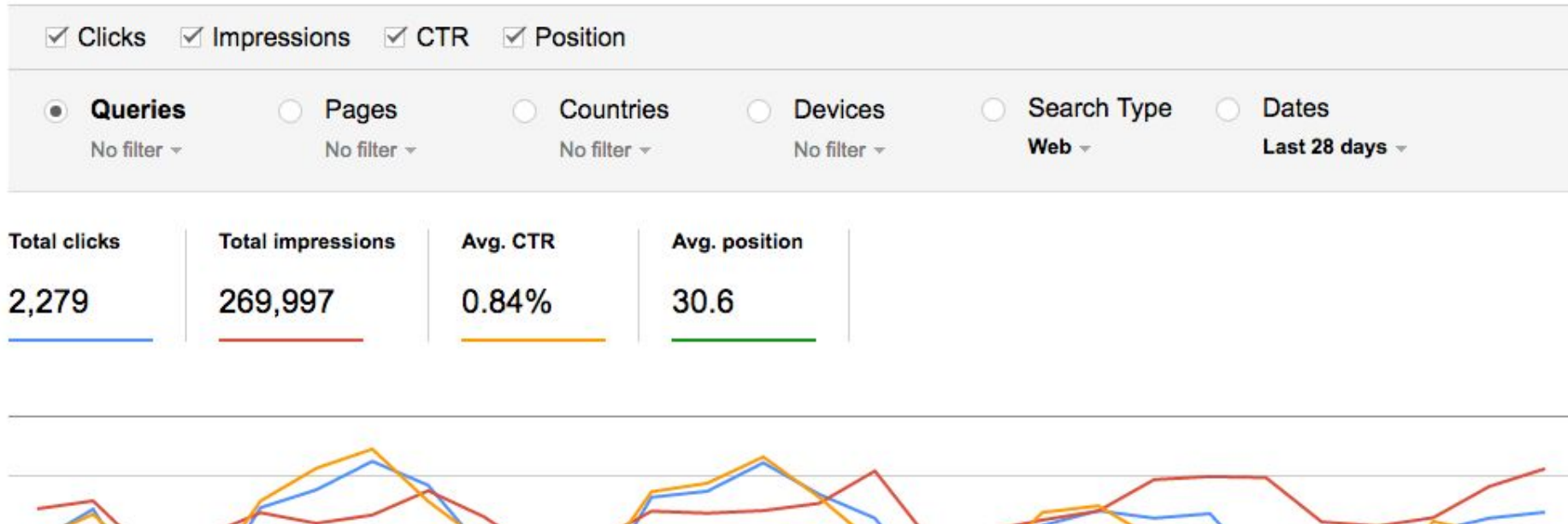

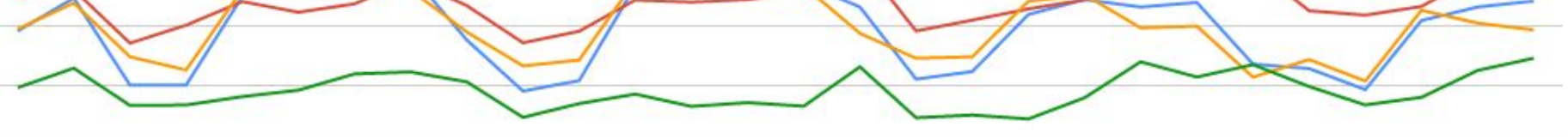

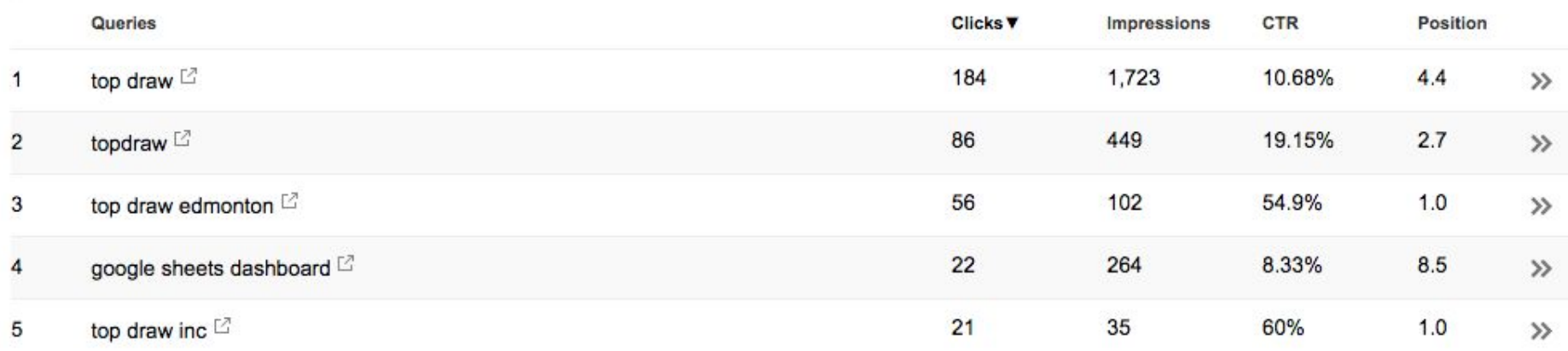

# Local SEO

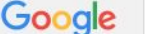

edmonton realtor

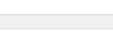

# **Local SEO**

Web Maps **News** Images Videos More  $\star$ Search tools

About 783,000 results (0.37 seconds)

#### Top Edmonton Realtor® - agentpronto.com www.agentpronto.com/Edmonton

Work with the best in Edmonton, AB. 3 top Realtors® compete for you. Top Rated Local Agents · Personal Recommendations · Completely Free Types: Listing, Buying, Condo, Relocation, Luxury, Residential Buyers Start Here - Sellers Start Here

#### Edmonton MLS® Listings - edmontonhomesonsale.com

www.edmontonhomesonsale.com/ v (780) 951-6530

Hourly Updated MLS® Listings.Search Now With Advanced Tool On Market

#### **Edmonton Realtor - Fully Trained Real Estate Brokers** www.realtygredmonton.ca/

Contact us Today.

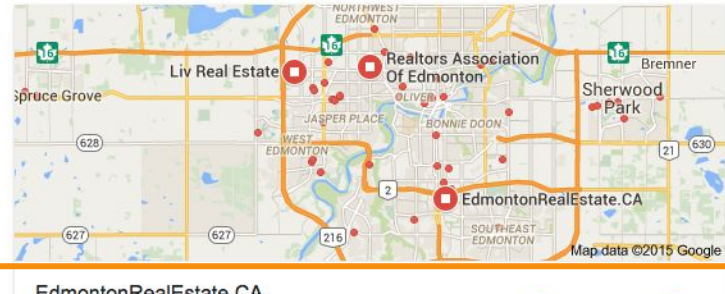

EdmontonRealEstate.CA  $\odot$ Ÿ No reviews · Real Estate Agency 99 St NW Website **Directions** Open until 5:00 pm

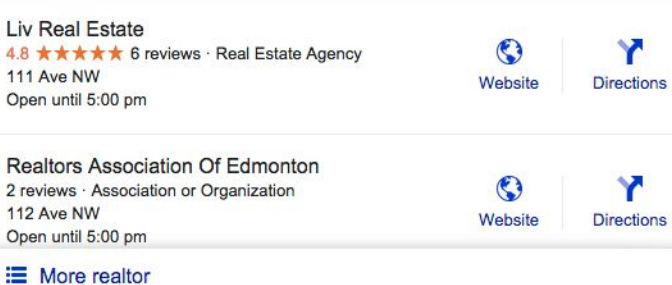

#### Edmonton Real Estate, Homes, Condos for Sale www.edmontonrealestate.ca/ v Search all of the real estate & homes available for sale in Edmonton, Alberta offered by us. Contact us today! Try an Advanced Search - Communities - Interactive Map Search - West Edmonton

#### **Ads**

## **Edmonton Homes for Sale**

www.realtor.com/ -Search MLS Homes Here & Nationwide See Photos, Compare Prices for Free

#### **Edmonton MLS Listings**

www.edmontonhomesforsale.biz/ v (780) 634-8151 Search & Save from all MLS listed homes for sale In the Edmonton Area 9 7815 - 101 Ave, Edmonton, AB

**Edmonton For Sale** www.kiiii.ca/real-estate v Find your next home on Kijiji, local

free classifieds site. Search now!

#### Edmonton, AB - Realtors

www.joinrivercity.ca/ Now Hiring Talented REALTORS! Join these Top Producers and succeed.

#### Starting in the Low 300's

www.graydon-hill.com/ ▼ South Edmonton Family Community. Now Selling - Limited Availability.

#### **One Percent Realty**

www.onepercentrealty.com/ v Full Service Low Fees - Sell Your Home on MLS® for Just \$6900!

#### **Beaumont Retail Space**

www.1heritageplaza.com/ v Own high exposure commercial space Retail Space for Sale or Lease

#### **RE/MAX - Ralph Johnson**

www.rbjohnston.com/ ▼ Exclusive edmonton properties. With integrity, performance and results.

See your ad here »

# **Local SEO**

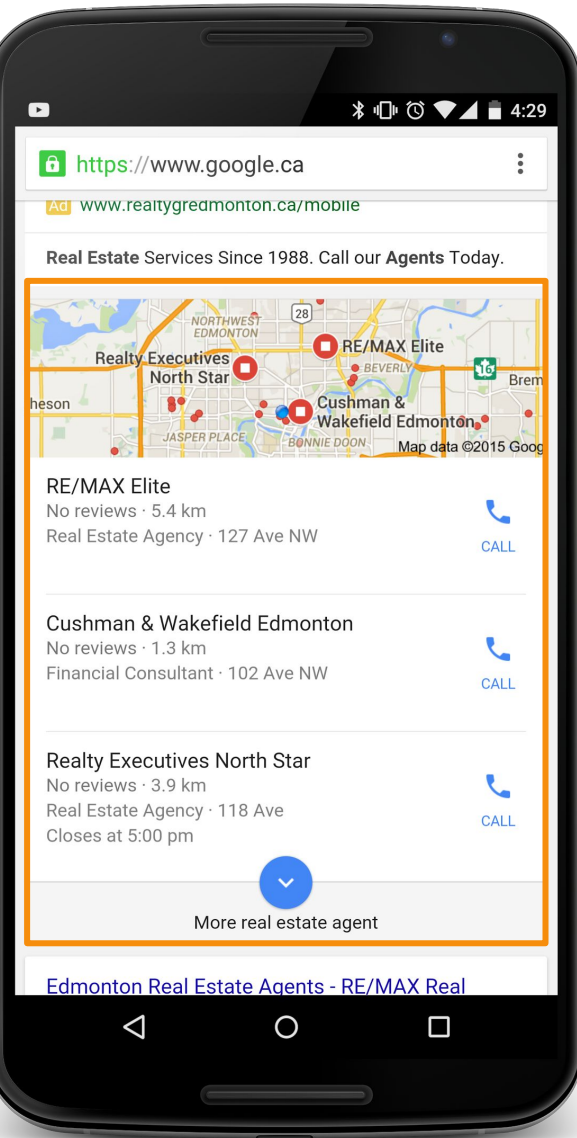

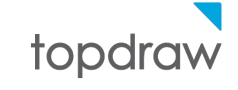

# **Local SEO**

## Top Draw: Edmonton Web Design & SEO Company https://www.topdraw.com/ v

Edmonton's web design, development & search engine optimization experts, specializing in high quality website creation and online marketing.

## Careers

Top Draw employs some of Edmonton's top web designers ...

## About Us

Learn more about how our values guide our process and how we ...

## **Contact Us**

Digital Marketing for Enterprise. Drive growth with digital. Our ...

More results from topdraw.com »

## **Our Team**

That passion makes us seriousserious about our work and ...

## **Services**

Our services have been crafted to work seamlessly to create data ...

## **Search Engine Optimization**

Search Engine Optimization. Customers are searching for ...

## Top Draw Inc. - Facebook

## www.facebook.com > Places > Edmonton, Alberta > Advertising Agency ▼

**★★★★★** Rating: 5 - 2 votes

Top Draw Inc., Edmonton, AB. 341 likes · 10 talking about this · 31 were here. We are an expert team of designers and practical strategists focused on...

## Top Draw Edmonton, AB Jobs | Glassdoor.ca www.glassdoor.ca › Jobs › Edmonton ▼

Search Top Draw jobs in Edmonton, AB. Get the right Top Draw job with company ratings & salaries. 19 open jobs for Top Draw. Get hired!

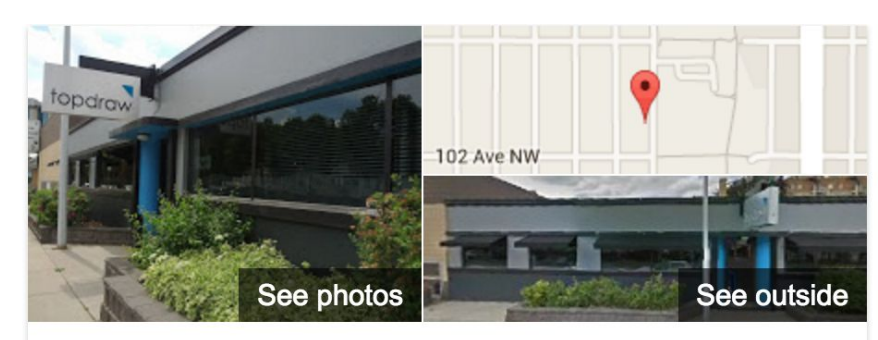

# **Top Draw Inc**

Website

**Directions** 

4.6 ★★★★★ 11 Google reviews **Internet Marketing Service** 

Address: 10210 111 St NW, Edmonton, AB T5K 1K9 Phone: (780) 429-9993

Hours: Open today · 9AM-5PM \*

## Suggest an edit

## **Reviews**

Write a review

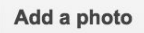

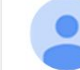

"...you clients will notice when your website looks just as good on a smartphone."

"...make websites they just changes one two contents of a wordpress template..."

"Organized professionals who deliver a great product and superior service!"

## View all Google reviews

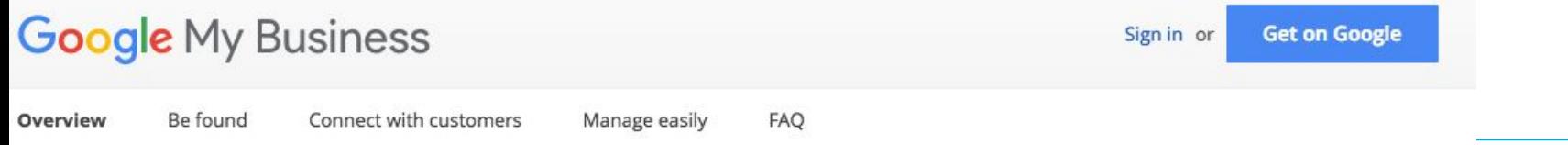

# Get your business on Google for free

New - Google My Business connects you directly with customers, whether they're looking for you on Search, Maps or Google+.

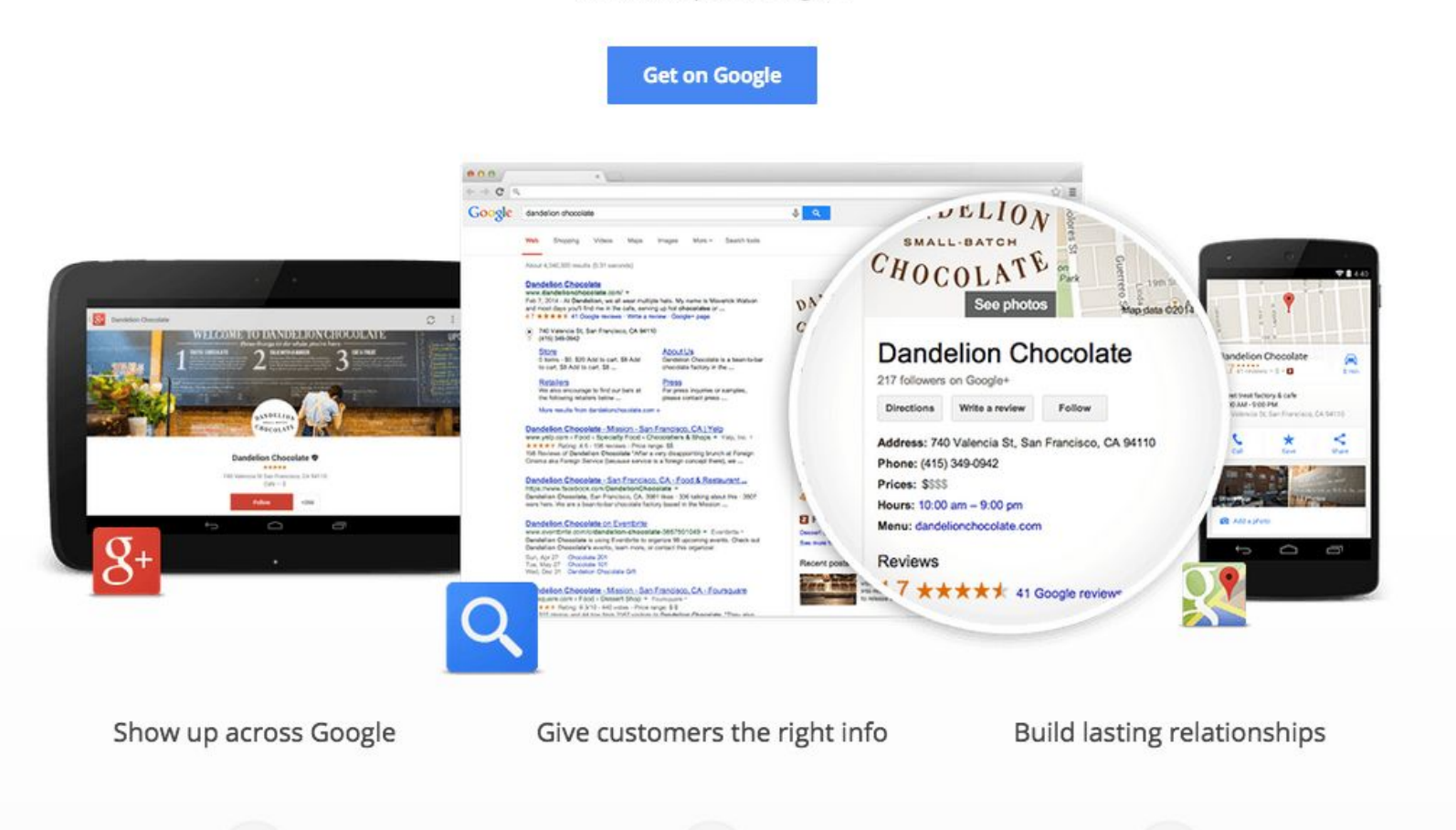

topdraw

- Claim your location (phone call or postcard to verify)  $\bullet$
- Add logo, background image.  $\bullet$
- Add business info: phone number, category, description, photos, videos, etc.
- Add business hours.

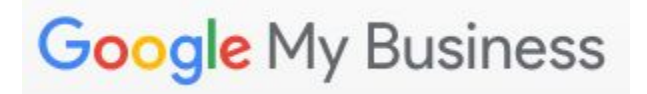

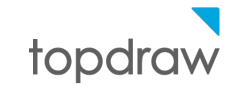

- Claim your location (phone call or postcard to verify) ●
- Add logo, background image ●
- Add business info: phone number, category, ● description, photos, videos, etc.
- Add business hours.

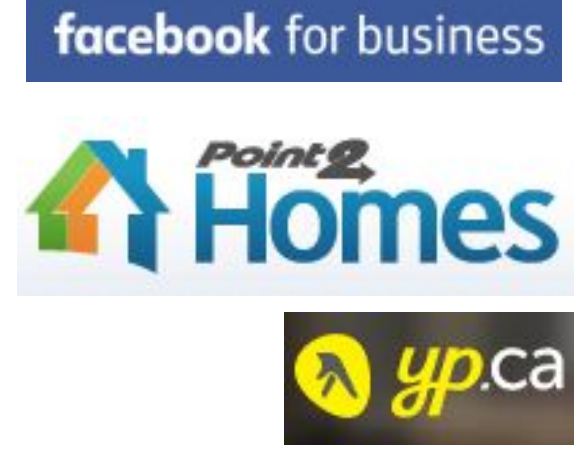

# **Find and Claim your Yelp Business Page**

Business Name e.g. Mel's Diner

Start With Trust<sup>®</sup>

Near Address, Neighbourhood, City, Prov. or Postal Co

**Get Started** 

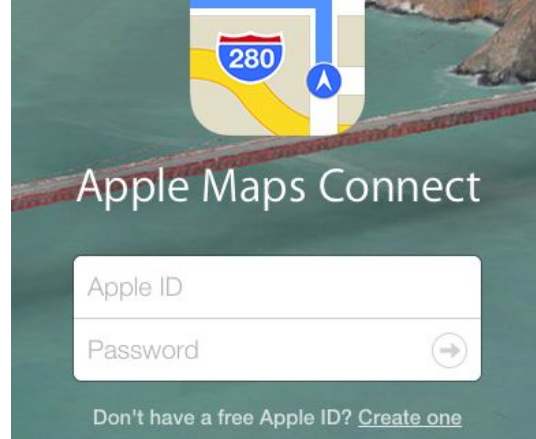

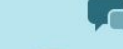

Respond to reviews as he business owne

Measure visitor activity **Illill** on your page

Call to get started (877) 767-9357

# Back to web results for realtors in edmonton

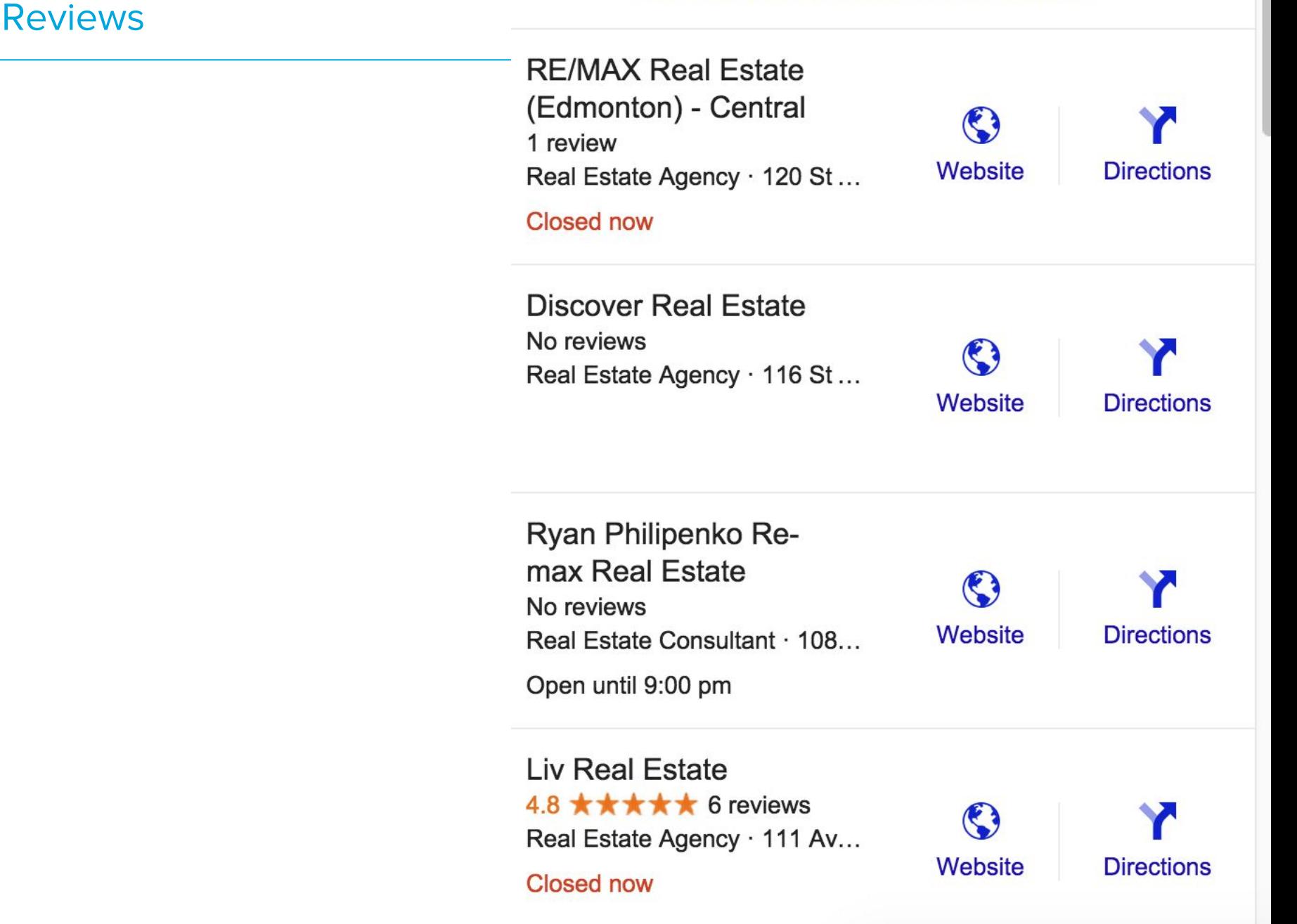

# Google reviews

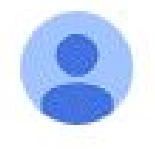

# Leo n

2 years ago

★★★★★ Tracey Roos is a old crazy biopolar scamer, dont make any buisiness with her

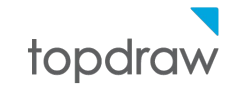

# Liv Real Estate

18831 111 Ave NW, Edmonton, AB

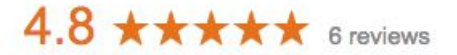

Sort by: Most helpful -

**Nrite a review** 

#### **Anita Wagner Godwaldt**

4 months ago

**★★★★★** Sheldon's knowledge about the local real estate market is unparalleled and his service is exceptional! This was the second time selling our property with Sheldon and it was the same great, professional experience. We would recommend Sheldon ... More

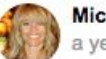

#### **Michele Joly** a year ago

**★★★★★** The LIV Real Estate site is user friendly, current and informative. It is my first choice when looking at properties. The listings themselves have amazing photos and descriptions. I would highly recommend the LIV site and the LIV realtors ... More

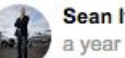

**Sean Ivens** 

a year ago

**★★★★★** As a return customer, I have recently worked with Liv Real Estate to purchase some commercial property in the Edmonton area. I love their common-sense approach and ability to just know their clients needs. Choosing the "right" property is ... More

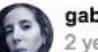

## gabriela siade

2 years ago

**★★★★★** My husband and I really loved to work with Liv Real Estate, specially with Beverley Hasinoff. She was so candid, looking out for what we wanted, diligent and so helpful in helping us understand all the process as first homeowners. They ... More

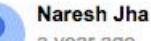

a year ago

**★★★★★** Have worked with Sheldon & Sara team for over 7 years. They are a great team to work with. They are are very thorough, insightful and professional in everything they do. They get all my business as I am impressed with their service, both ... More

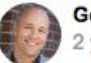

### **Gordon McCallum**

2 years ago

**★★★★★** Great group of people who are truly professional, very knowledgeable about real estate in Edmonton with very high service and ethical standards. Our clients are always well taken care of when we refer them to Liv.

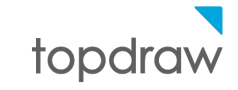

- Create a rigorous after-sales process that generates  $\bullet$ reviews and testimonials.
- Use marketing automation if your volume is high.

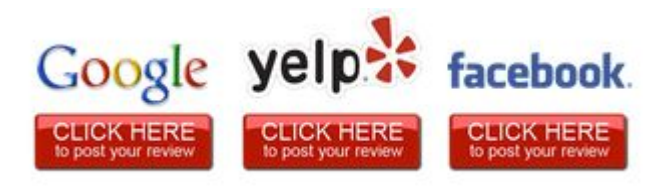

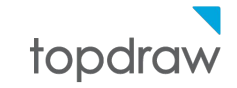

# Google My Business - Getting Reviews

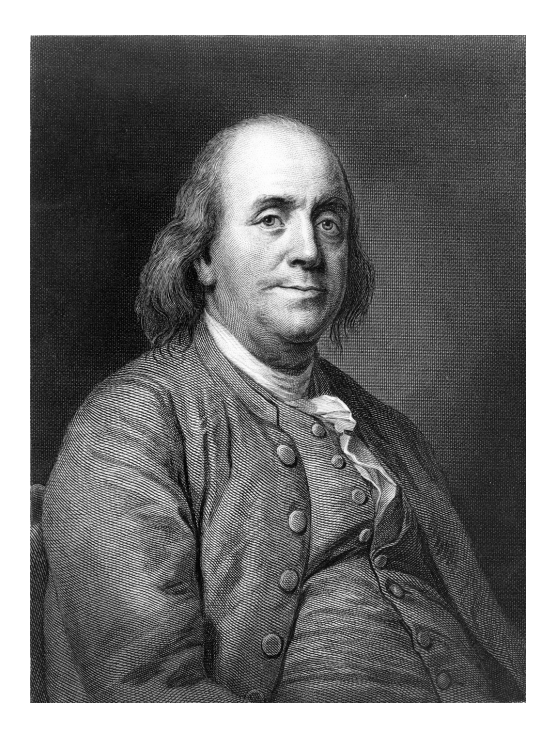

The Ben Franklin effect is a proposed psychological phenomenon: A person who has *done* or completed a favor for someone is more likely to do another favor for that person than they would be if they had received a favor from that person. Similarly, one who harms another is more willing to harm them again than the victim is to retaliate.[1]

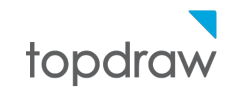

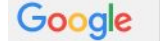

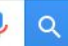

Web Maps **News** Images Videos More  $\star$ Search tools

About 783,000 results (0.37 seconds)

edmonton realtor

#### Top Edmonton Realtor® - agentpronto.com www.agentpronto.com/Edmonton

Work with the best in Edmonton, AB. 3 top Realtors® compete for you. Top Rated Local Agents · Personal Recommendations · Completely Free Types: Listing, Buying, Condo, Relocation, Luxury, Residential Buvers Start Here - Sellers Start Here

#### Edmonton MLS® Listings - edmontonhomesonsale.com www.edmontonhomesonsale.com/ v (780) 951-6530

Hourly Updated MLS® Listings.Search Now With Advanced Tool On Market

#### **Edmonton Realtor - Fully Trained Real Estate Brokers** www.realtygredmonton.ca/ Contact us Today.

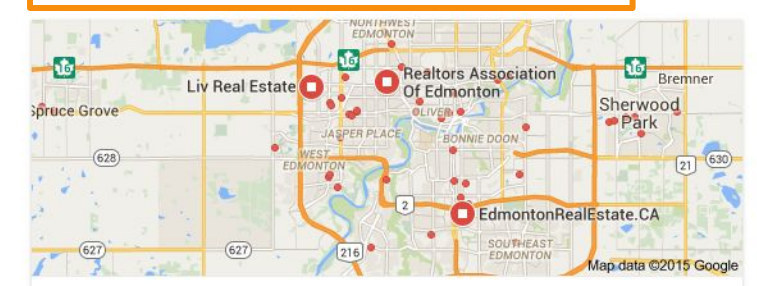

EdmontonRealEstate.CA No reviews · Real Estate Agency 99 St NW Open until 5:00 pm

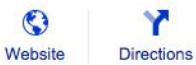

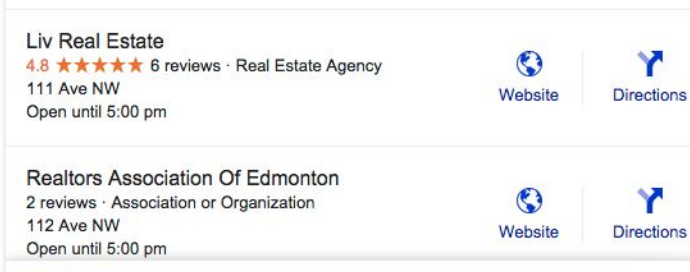

**E** More realtor

Edmonton Real Estate, Homes, Condos for Sale www.edmontonrealestate.ca/ v Search all of the real estate & homes available for sale in Edmonton, Alberta offered by us. Contact us today! Try an Advanced Search - Communities - Interactive Map Search - West Edmonton

#### **Edmonton Homes for Sale** www.realtor.com/ -

Search MLS Homes Here & Nationwide See Photos, Compare Prices for Free

#### **Edmonton MLS Listings**

www.edmontonhomesforsale.biz/ v (780) 634-8151 Search & Save from all MLS listed homes for sale in the Edmonton Area 9 7815 - 101 Ave, Edmonton, AB

**Edmonton For Sale** www.kiiiii.ca/real-estate v Find your next home on Kijiji, local free classifieds site. Search now!

#### Edmonton, AB - Realtors

www.joinrivercity.ca/ Now Hiring Talented REALTORS! Join these Top Producers and succeed.

#### Starting in the Low 300's www.graydon-hill.com/ ▼

South Edmonton Family Community. Now Selling - Limited Availability.

#### **One Percent Realty**

www.onepercentrealty.com/ v Full Service Low Fees - Sell Your Home on MLS® for Just \$6900!

#### **Beaumont Retail Space**

www.1heritageplaza.com/ v Own high exposure commercial space Retail Space for Sale or Lease

#### **RE/MAX - Ralph Johnson** www.rbjohnston.com/ ▼

Exclusive edmonton properties. With integrity, performance and results.

See your ad here »

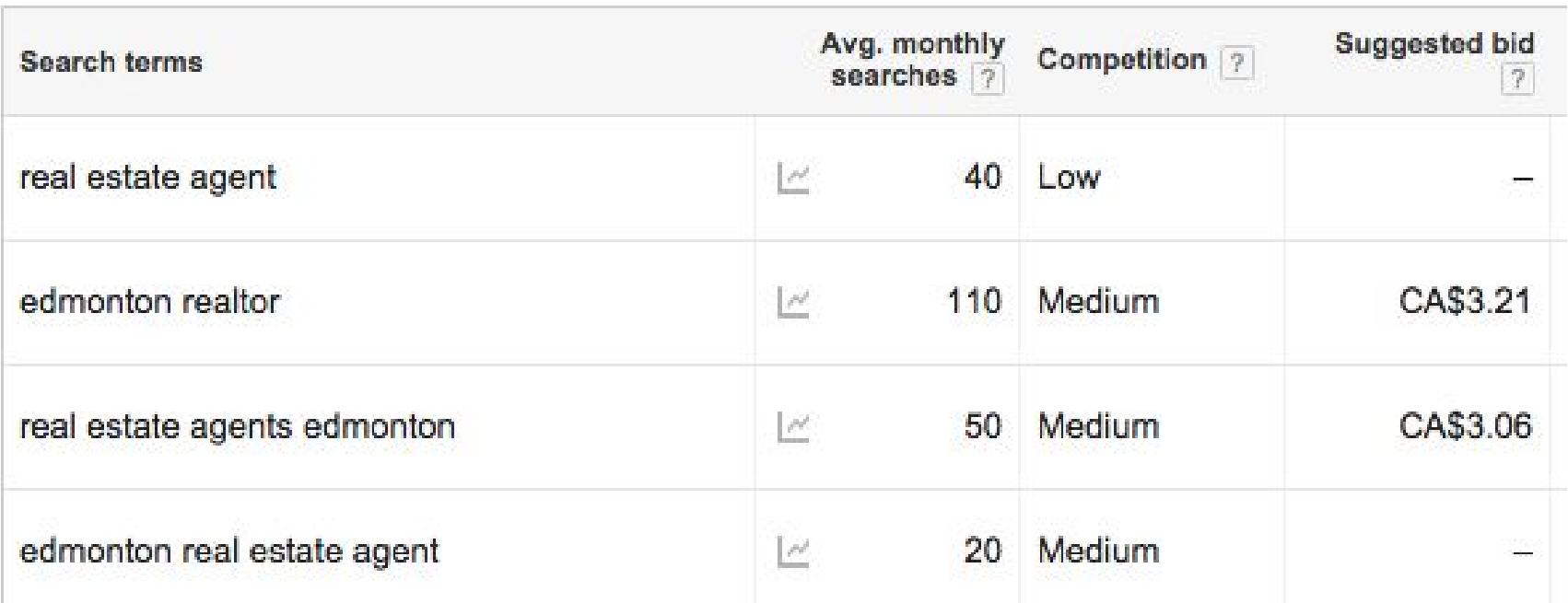

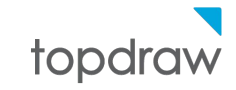

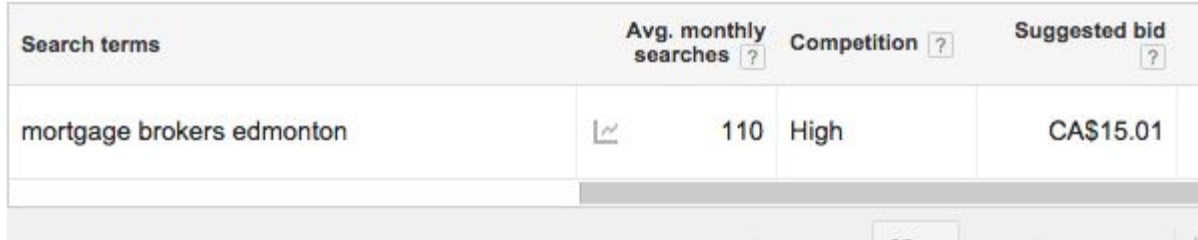

Show rows:  $30 \times 1 - 1$  of 1 keywords

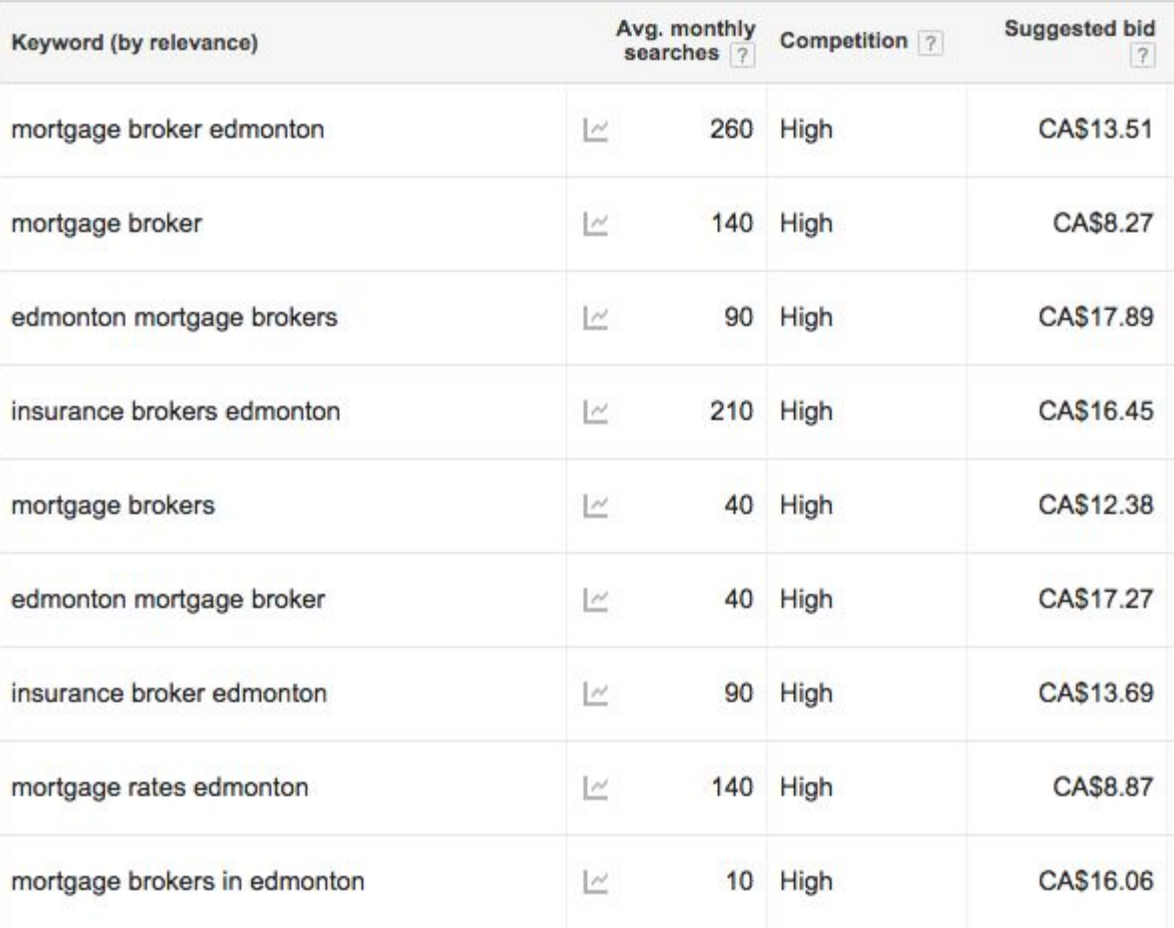

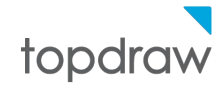

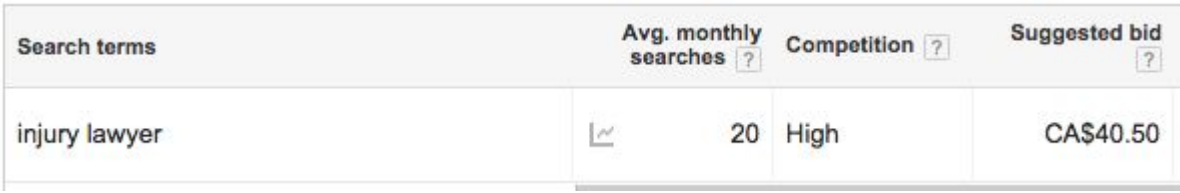

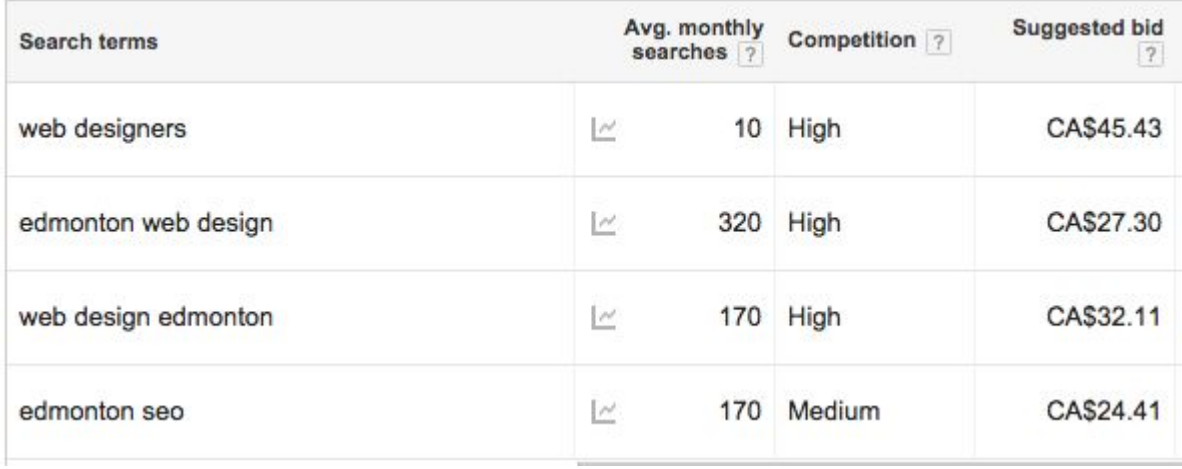

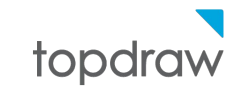

- \$3/click
- 5 calls per 100 clicks
- Close 50%
- Advertising cost per closed sale: \$120

**Cost Per Acquisition: CPA** 

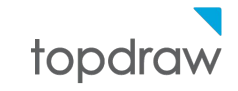

- Remarketing is a way for you to show your ads to people who visited your website but didn't complete a desired action; for example, making a purchase or signing up
- It is a powerful way to stay engaged with your target audience and can radically improve return on investment for your marketing campaigns

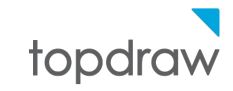

**More relevancy, more leads** Remarketing increases the relevancy of your campaigns. You're targeting the right people with the right message

**Wide coverage** The Google Display Network reaches millions of unique internet users around the world

**Message evolution** With Remarketing you move from a generic message to a segmented message once prospects have visited your site and expressed interest

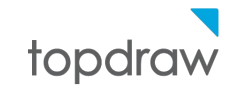

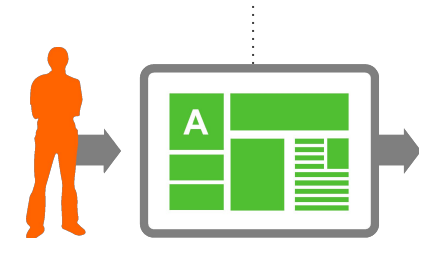

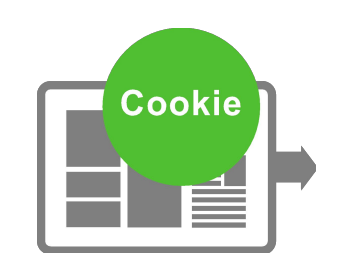

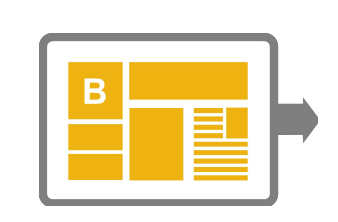

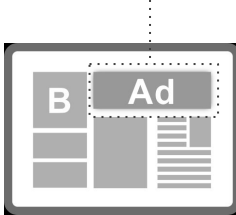

A user visits your website but does not make a purchase or complete an action

Google places a "cookie" in this user's browser to show they visited your website

The user leaves your website and navigates through other websites on the Google Display **Network** 

The "cookie" triggers your ad to show on these GDN sites. This gives you another chance to advertise to this user

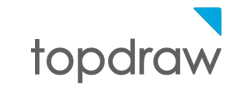

- Easy to spend a lot of money and get no leads  $\bullet$
- Requires in-house expertise or agency to maintain  $\bullet$

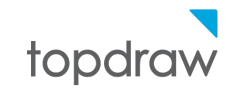

Marketing Automation

Marketing Automation

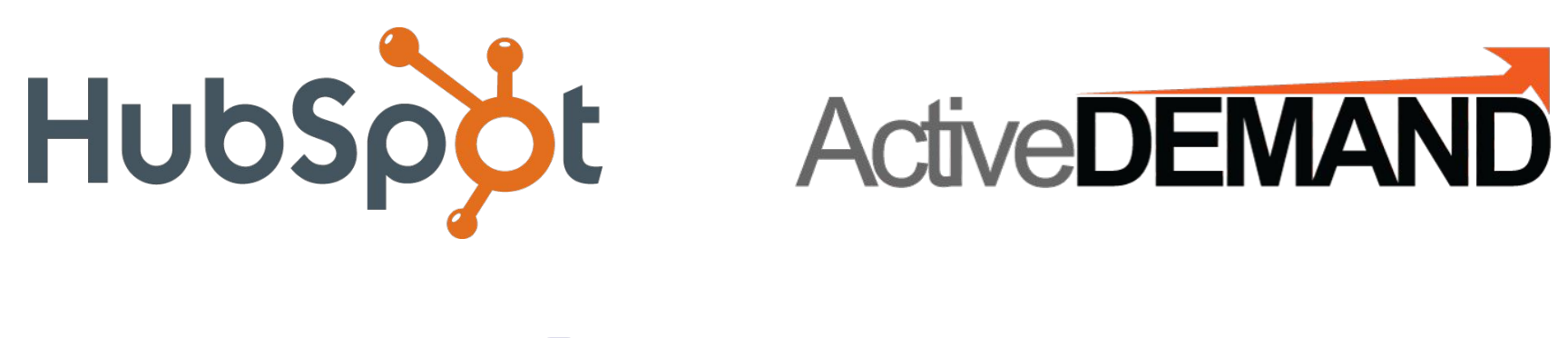

# **Marketo**®

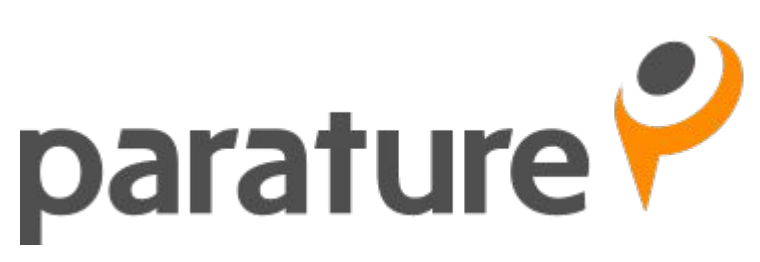

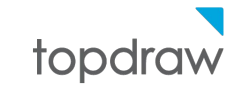

• Tracks customer touchpoints more rigorously

Website form fills, Website visits, Phone calls, Online chat,  $\bigcirc$ Social media engagement, Newsletter clicks, etc.

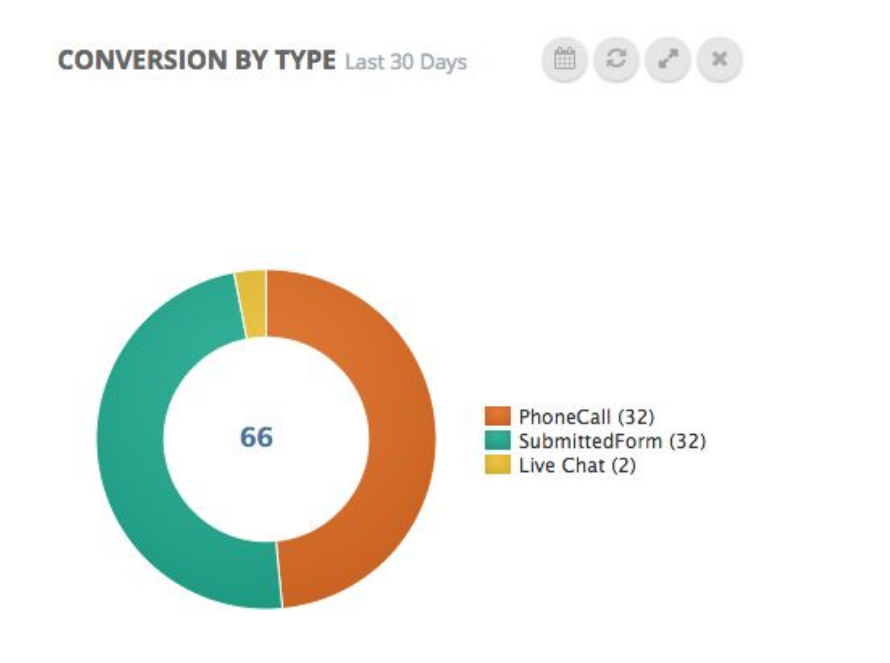

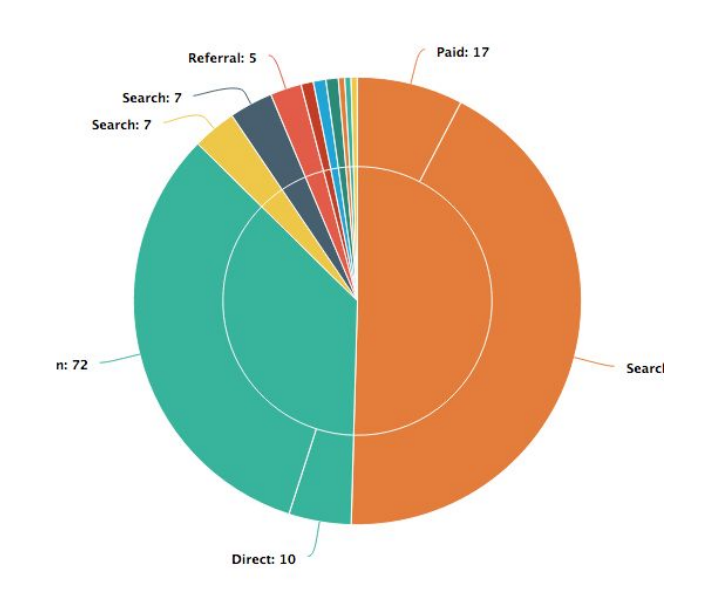

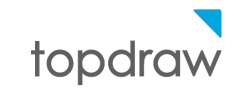

• Automates common customer workflows

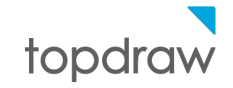

# Marketing Automation

# La Customer Review and Testimonials (IN PRODUCTION)

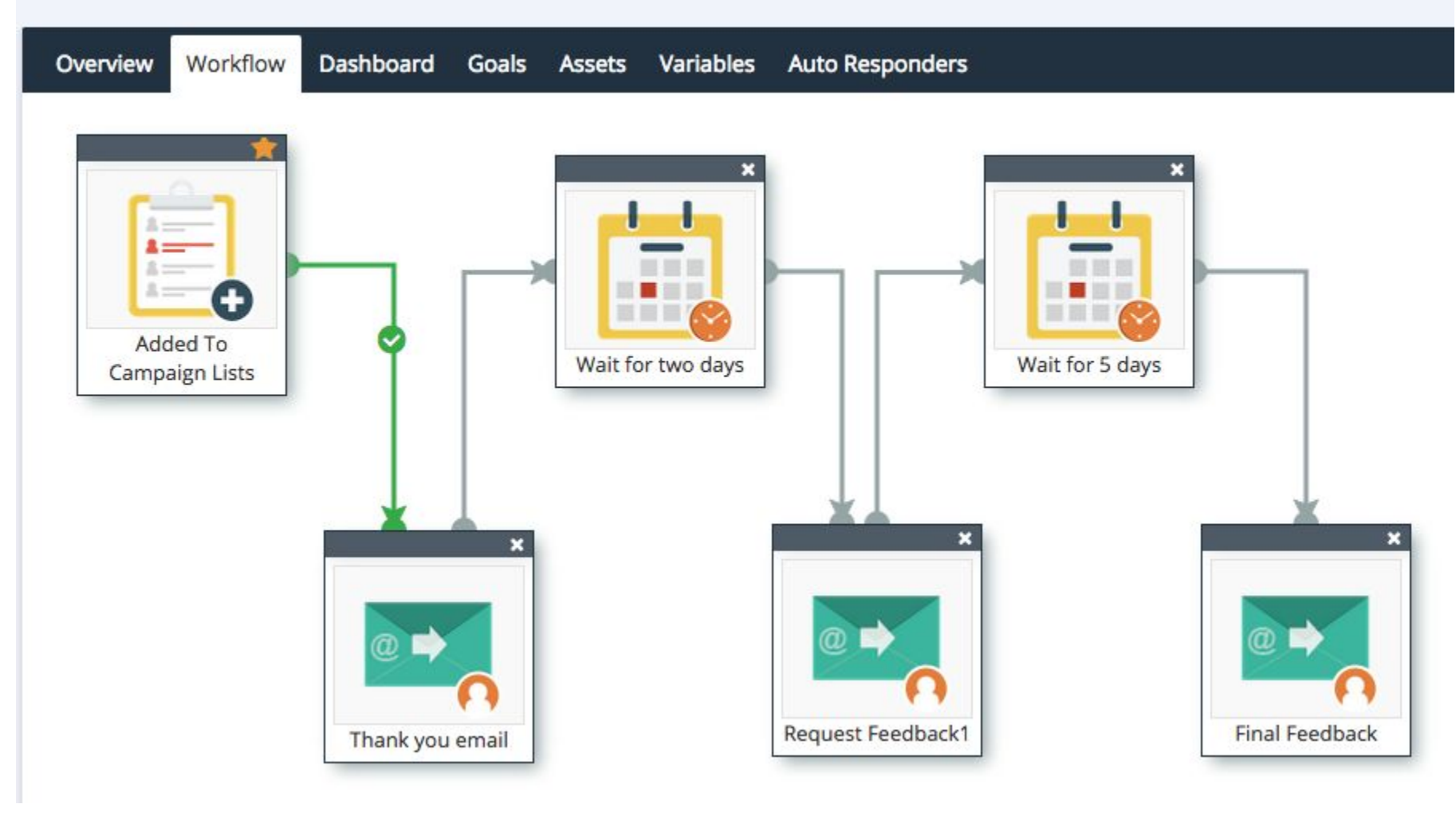

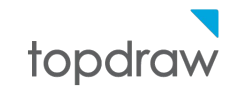

Questions?

Full slide deck at: www.topdraw.com/presentations

- Research keywords using Google Trends or Google  $\bullet$ **Keyword Tool**
- Verify your website in Google Search Console
- Claim your My Business listing.  $\bullet$

https://www.google.ca/trends/

https://www.google.ca/webmasters/

https://www.google.com/business/

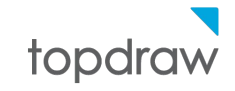